# **CHEMCAD CALCULATOR/PARSER MODULE**

# **GENERAL INFORMATION**

The Calculator/Parser module in CHEMCAD is a powerful utility module, which offers the power and flexibility of the high level C-like language without having to use a compiler. The module allows the user to do the following things:

- Create your own unit operation within a flowsheet.
- Retrieve stream/equipment/component information in a flowsheet.
- Perform mathematical calculation. Most mathematical functions are built into the standard library.
- The "for statement" for loop calculation, the "if else" statement for information control and the "goto" statement are allowed in the module.
- All flash functions, physical property routines and many other useful functions can be called to perform necessary calculations.
- Print the calculated results by the "printf" statement.
- Put the calculated results back to the flowsheet.

Typical applications of the calculator/parser module include:

- Calculate stream compositions or property for use by the controller.
- Calculate size/cost of process equipment.
- Calculate the flowrate of the makeup streams for better convergence.
- Simulate a special unit operation as required.

The usefulness of the module is limited only by the imagination of the user.

# **COSTING CALCULATIONS**

All of the cost calculating routines in CHEMCAD are done using the Parser language described here. This is to enable users to modify the costing routines for their own use. The source code for these calculations is stored in the CHEMCAD program directory (typically C:\CC5) and have the following names:

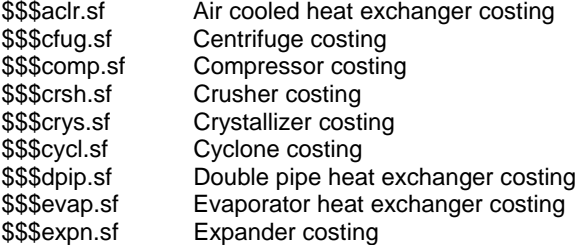

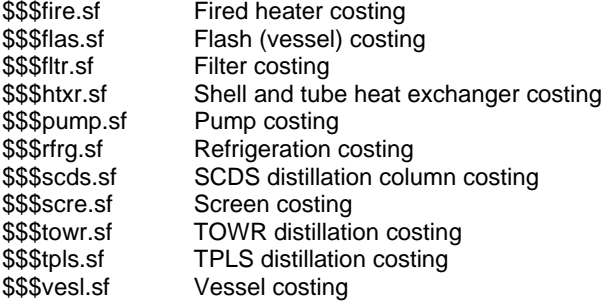

# **DIALOG BOXES FOR PARSER UNITS**

If your CALC unitop needs to use a dialog screen, it must be built according to the Screen Builder manual and documentation. Please see the screen builder documentation for more details.

For a Parser unit op, the screen files will be named in the same format as the program file, as "CALC#.MY" and "CALC#.MAP" where # is the unit ID number. For example, if your unit id number is 5, then the files would be named "calc5.my" and "calc5.map". Please see the screen builder section of this manual for more details on these files.

# **PARSER LANGUAGE SYNTAX AND STRUCTURE**

The Calculator/Parser module uses a C-like language to perform all calculations. It is recommended that the user be familiar with some of the basic C language syntax before writing the code for this module. Several examples at the end of this chapter should be studied before you proceed.

#### *Data types:*

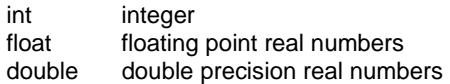

## Examples:

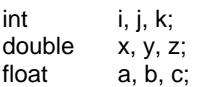

Both one dimensional array and two dimensional arrays are supported.

Examples:

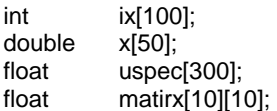

# *Intrinsic functions:*

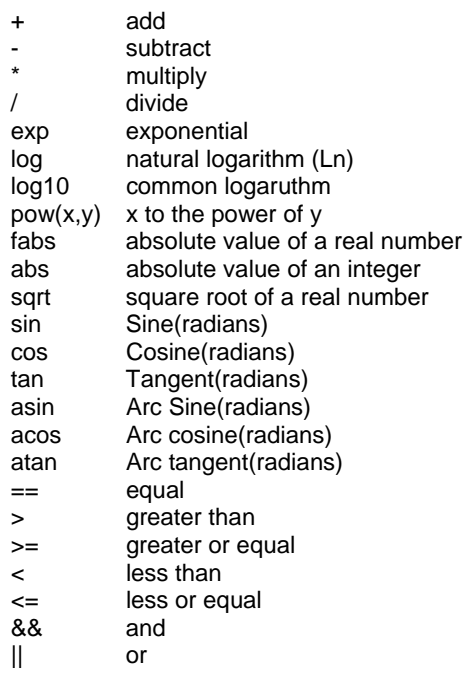

# *Loop calculations:*

The "for statement" can be used for loop calculation.

Example:

```
int i, n; 
n = 30;for(i = 0; i < n; i++){ 
   /* Program code */ 
   ….
```
}

Up to two nested loops are allowed.

Example:

```
int i, j; 
for( i = 0; i < 10; i++)
{ 
   for(j = 0; j < 20; j++)
```
{ …. } }

# *Information control:*

```
- if (expression ) expression;
```

```
Example:
```

```
a = 0.;
if(x > 20.) a = 1.;
```

```
- if( expression )
```

```
{ 
    expressions;
```
Example:

}

```
\mathrm{a}=0.;b = 0.;
   if(x > 20.)
    { 
        a = 1.;
        b = 2.;
    } 
- if( expression) 
   { 
        expressions; 
    } 
    else if( expression ) 
    { 
        expressions; 
    } 
    else if( expression ) 
    { 
        expressions; 
    } 
   else 
    { 
        expressions; 
    } 
    Example: 
   a = 0.;
    b = 0.;
    if(x > 10.)
    {
```

| $a = 1$ ;            |
|----------------------|
| $b = 1$ ;            |
| else if $(x > 20)$ ; |
| $a = 2$ ;            |
| $b = 2$ ;            |
| else if $(x > 30)$ ; |
| $a = 3$ ;            |
| $b = 3$ ;            |
| else                 |
| $a = 4$ ;            |
| $b = 4$ ;            |

*Note: Nested "if else" up to two levels are allowed.* 

Example:

```
if( a > (b * 23.))
{ 
    if(c > 25.){ 
         ….. 
    } 
} 
else 
{ 
     …. 
}
```
- goto LABEL;

Example:

```
x = 23 * y;if( x > 100. ) goto THERE; 
…. 
…
```
THERE:

…

*Note: The goto statement can only be used to jump to the statement below to goto line. It cannot be used to jump back to the previous statement.* 

printf statement

printf statement can be used similar to the C language. Up to 5 arguments can be included in one printf statement.

For debugging purpose, it is recommended that the user use the "Generate Run History" checkbox on the "Convergence" screen of the "Run" menu so that the printf and any error messages can be seen on the screen when you run the calculator module.

Example:

printf("Calculate area = %g, heat duty = %g\n", area, duty); printf("Stream %d, Temperature = %13.2f\n",str\_ID,temp);

## *Return Values of the Arguments:*

In the standard C syntax, the return value of an argument in a function call should be passed by the address. This is omitted in the calculator module as illustrated by the following example.

Standard C:

ProgramX()

```
float input_data; 
float output_data;
```
 $/*$  Notice the address sign (&) for the output data  $*/$ 

functionX(input\_data,&output\_data);

```
}
```
{

{

CHEMCAD Calculator:

CHEMCAD\_Link Program\_Name

float input\_data; float output\_data;

 $/*$  Notice the address sign (&) is omitted here  $*/$ 

```
functionX(input_data,output_data);
```
}

{

# **PROGRAM STRUCTURE**

A program file has to be created in the job subdirectory with the file name CALC#.TXT where # is the equipment ID number of the calculator. For example, if the calculator number is 5, you need to write a program CALC5.TXT and put this file in your job subdirectory. The program file has to have the following structure:

CHEMCAD\_Link Program\_Name

```
/* Section 1 : Variable declarations */ 
..... ;
```
}

```
..... ; 
/* Sections 2: Perform all calculations */ 
..... ; 
..... ;
```
# *Creating a dialog screen for a Parser (Calculator) unit op*

If your unit has any settings, such as output pressure for a pump or # of stages for a distillation column, you will need to generate a dialog box. The construction of dialogs is covered in the Screen Builder section of this manual.

For a Parser unit op, the screen files will be named in the same format as the program file, as "CALC#.MY" and "CALC#.MAP" where # is the unit ID number. For example, if your unit id number is 5, then the files would be named "calc5.my" and "calc5.map". Please see the screen builder section of this manual for more details on these files.

#### **CHEMCAD LIBRARY FUNCTIONS**

The following functions may be accessed from a Parser unit. They fall into the general categories of:

Flowsheet Interface: Functions to move data from the flowsheet into the calculator and back Thermodynamics/Engineering Calcs Functions used to calculate properties of mixtures

#### **FLOWSHEET INTERFACE FUNCTIONS:**

These functions are used to pass information into the calculator function and back.

CC Get Equip Parameters-returns the unitop array for a specified unit

CC\_Put\_Equip\_Parameters-overwrites the unitop array for a specified unit

CC\_Get\_Process\_Stream-returns a flowsheet stream data

CC\_Put\_Process\_Stream-overwrites a flowsheet stream with new data

CC\_Get\_Input\_Stream-returns stream data for a stream connected to the Calculator unit's inlet

CC\_Put\_Inlet\_Stream-overwrites the stream data for a stream connected to the Calculator unit's inlet

CC\_Get\_Outlet\_Stream-returns stream data for a stream connected as an outlet to the Calculator unit.

CC\_Put\_Outlet\_Stream-overwrites the stream data for a stream connected to the Calculator unit's outlet

CC\_No\_Of\_Components-returns the number of components

CC\_Int\_Array\_Function-returns an array of flowsheet information

CC\_Get\_Stream\_Property-returns a property of a given stream

CC\_Get\_Value-generic interface to pure component, stream and unit data

Function: CC\_Get\_Equip\_Parameters

Get equipment parameters for a specified equipment ID number.

Prototype: int CC\_Get\_Equip\_Parameters(int id, float uspec[])

Parameters:

input id equipment ID

if  $id = 0$ , the current (active) equipment parameters in the memory will be retrieved. output uspec[] an array stores all parameters for the specified equipment

Return Value:

 $= 0$  normal return

 $= 1$  error

Description:

A float array of uspec[300] should be declared in the file before this function is called. After calling CC\_Get\_Equip\_Parameters the array uspec[300] should store all parameters in internal units for this equipment.

Example:

/\* Get heat exchanger area and LMTD for equipment 12 \*/

CHEMCAD\_Link Parser { float uspec[300]; float area\_ft2, LMTD; /\* Get parameters for equipment 12 which is an exchanger \*/ CC\_Get\_Equip\_Parameters(12,uspec); /\* Area (var. no = 29) in ft2  $*/$  $area_ft2 = uspec[29];$  $\frac{\pi}{2}$  LMTD (var. no = 22) in deg R  $\frac{\pi}{2}$  $LMTD = uspec[22];$ ...... } -------------------------------------------------------------------------------

Function: CC\_Put\_Equip\_Parameters

Put equipment parameters for a specified equipment ID number into the flowsheet

Prototype: int CC\_Put\_Equip\_Parameters(int id, float uspec[])

Parameters:

input id equipment ID

if  $id = 0$ , the current (active) equipment parameters in the memory will be updated uspec[] an array stores all parameters for the specified equipment

Return Value:

=0 normal return

 $= 1$  error

Description:

A float array of uspec[300] should be declared in the file before this function is called. The array uspec[300] should store all parameters in internal units.

Example:

/\* Calculate basic heat exchanger cost for equipment 12 \*/

CHEMCAD\_Link Parser { float uspec[300]; float area\_ft2, log\_area, bcost; /\* Get parameters for equipment 12 which is an exchanger \*/ CC\_Get\_Equip\_Parameters(12,uspec);  $/*$  Area (var. no = 29) in ft2  $*/$  $area_f t2 = uspec[29];$ /\* Log area \*/ log\_area = log(area\_ft2); /\* Calc base cost of exchanger \*/ bcost =  $exp(8.821 - 0.30863 * log_area +$ 0.0681 \* log\_area \* log\_area); /\* Put cost(var. no 48) back to htxr \*/  $usec[48] = bcost;$ CC\_Put\_Equip\_Parameters(12,uspec); }

Function: CC\_Get\_Process\_Stream

Get component flowrates, temperature, pressure, vapor fraction and enthalpy of a specified stream.

Prototype: int CC Get Process Stream(int id, float xmol[], float t, float p, float vf, float h)

Parameters:

input id stream ID

output xmol[] An array stores component flowrates

-------------------------------------------------------------------------------

- in lbmol/hr
- t temperature in R
- p pressure in psia
- vf mole vapor fraction
- h enthalpy in btu/hr

Return Value:

- $= 0$  normal return
- $= 1$  error

Description:

A valid stream ID > 0 must be specified. Xmol[] must have a dimension equal to or greater than the number of components in the system.

# Example:

```
/* Get stream 20 information */ 
CHEMCAD_Link Parser 
{ 
   float xmol[50]; 
   float t, p, vf, h;
   /* Get stream 1 information */ 
   CC_Get_Process_Stream(20,xmol, t, p, vf, h); 
..... 
}
```

```
-------------------------------------------------------------------------------
```
# Function: CC\_Put\_Process\_Stream

Put component flowrates, temperature, pressure, vapor fraction and enthalpy of a specified stream back to the flowsheet.

Prototype: int CC\_Put\_Process\_Stream(int id, float xmol[], float t, float p, float vf, float h)

## Parameters:

input id stream ID

xmol[] An array stores component flowrates in lbmol/hr

- t temperature in R
- p pressure in psia
- vf mole vapor fraction h enthalpy in btu/hr

# Return Value:

 $= 0$  normal return

 $= 1$  error

#### Description:

A valid stream ID > 0 must be specified. Xmol[] must have a dimension equal to or greater than the number of components in the system.

## Example:

{

/\* Double the flowrate and enthalpy of stream 20 \*/

```
CHEMCAD_Link Parser 
   float xmol[50]; 
   float t, p, vf, h;
   int nc, i; 
   /* Get stream 1 information */
```
CC\_Get\_Process\_Stream(20, xmol, t, p, vf, h); /\* Get the no of components in the system \*/ nc = CC\_No\_Of\_Components(); /\* Double the component flowrate \*/ for( $i = 0$ ;  $i < nc$ ;  $i++$ ) {  $xmol[i] = 2.* xmol[i];$ } /\* Double the enthalpy \*/  $h = 2. * h;$ /\* Put the calculated information back to stream 20 \*/ CC\_Put\_Process\_Stream(20, xmol, t, p, vf, h);

```
-------------------------------------------------------------------------------
```
## Function: CC\_Get\_Input\_Stream

Get component flowrates, temperature, pressure, vapor fraction and enthalpy of a input stream for the calculator module.

Prototype: int CC\_Get\_Input\_Stream(int ith\_input, float xmol[], float t, float p, float vf, float h)

#### Parameters:

}

input ith\_input The ith input stream of the calculator base 1.

output xmol[] An array stores component flowrates

- in lbmol/hr
- t temperature in R
- p pressure in psia
- vf mole vapor fraction
- h enthalpy in btu/hr

Return Value:

- $= 0$  normal return
- $= 1$  error

# Description:

Xmol[] must have a dimension equal to or greater than the number of components in the system.

Example:

{

/\* Get the first input stream information \*/

CHEMCAD\_Link Parser

float xmol[50];

```
float t, p, vf, h;
/* Get stream 1 information */ 
CC_Get_Input_Stream(1,xmol, t, p, vf, h); 
.....
```
-------------------------------------------------------------------------------

Function: CC\_Get\_Output\_Stream

Get component flowrates, temperature, pressure, vapor fraction and enthalpy of a output stream for the calculator module.

Prototype: int CC\_Get\_Output\_Stream(int ith\_output, float xmol[], float t, float p, float vf, float h)

#### Parameters:

}

input ith output The ith output stream of the calculator base 1.

output xmol[] An array stores component flowrates in lbmol/hr

- 
- t temperature in R p pressure in psia
- vf mole vapor fraction
- h enthalpy in btu/hr

#### Return Value:

 $= 0$  normal return

 $= 1$  error

#### Description:

Xmol[] must have a dimension equal to or greater than the number of components in the system.

# Example:

/\* Get the first output stream information \*/

```
CHEMCAD_Link Parser 
{ 
   float xmol[50]; 
   float t, p, vf, h;
   /* Get stream 1 information */ 
   CC_Get_Output_Stream(1,xmol, t, p, vf, h); 
   ..... 
}
```
-------------------------------------------------------------------------------

Function: CC\_Put\_Input\_Stream

Put component flowrates, temperature, pressure, vapor fraction and enthalpy of a input stream back to the flowsheet.

Prototype: int CC\_Put\_Input\_Stream(int ith\_input, float xmol[], float t, float p, float vf, float h)

Parameters:

input ith\_input The ith input stream of the calculator base 1.

xmol[] An array stores component flowrates in lbmol/hr

- t temperature in R
- p pressure in psia
- vf mole vapor fraction
- h enthalpy in btu/hr

# Return Value:

 $= 0$  normal return

 $= 1$  error

Description:

Xmol[] must have a dimension equal to or greater than the number of components in the system.

-------------------------------------------------------------------------------

Function: CC\_Put\_Output\_Stream

Put component flowrates, temperature, pressure, vapor fraction and enthalpy of a output stream back to the flowsheet.

Prototype: int CC\_Put\_Output\_Stream(int ith\_output, float xmol[], float t, float p, float vf, float h)

#### Parameters:

input ith\_output The ith output stream of the calculator base 1.

xmol[] An array stores component flowrates in lbmol/hr

- t temperature in R
- p pressure in psia
- vf mole vapor fraction
- h enthalpy in btu/hr

# Return Value:

- = 0 normal return
- $= 1$  error

#### Description:

Xmol[] must have a dimension equal to or greater than the number of components in the system.

Example:

```
/* Simulate a 50/50 split divider */
```
CHEMCAD\_Link Parser

```
{ 
   float xmol[50]; 
   float t, p, vf, h;
   int nc, i; 
   /* Get stream 1 information */ 
   CC_Get_Input_Stream(1,xmol, t, p, vf, h); 
   /* Get the no of components in the system */ 
   nc = CC_No_Of_Components(); 
   /* Double the component flowrate */ 
   for(i = 0; i < nc; i++)
   { 
       xmol[i] = 0.5 * xmol[i];} 
   /* Double the enthalpy */ 
   h = 0.5 * h;
   /* Put the calculated information to output stream 1 */ 
   CC_Put_Output_Stream(1, xmol, t, p, vf, h); 
   /* Put the calculated information to output stream 2 */ 
   CC_Put_Output_Stream(2, xmol, t, p, vf, h); 
}
```
Function: CC\_No\_Of\_Components

Get the number of components in the system.

-------------------------------------------------------------------------------

Prototype: int CC\_No\_Of\_Components()

Parameters:

input None

Return Value:

No of components in the system

Description:

This function returns the number of components in the system.

Example:

CHEMCAD\_Link Parser

{ int nc;

> /\* Get the no of components in the system \*/ nc = CC\_No\_Of\_Components();

...... }

-------------------------------------------------------------------------------

Function: CC\_Get\_Stream\_Property

Get the property of a stream.

Prototype: float Get\_Stream\_Property(float xmol[], double t, double p, double vf, double h, int iprop)

Parameters:

input xmol[] An array stores component flowrates

- in lbmol/hr
- t temperature in R
- 
- p pressure in psia<br>vf mole vapor fraction mole vapor fraction
- h enthalpy in btu/hr
- iprop property flag
	- $1 =$  Temperature
	- 2 = Pressure
	- $3$  = Mole vap frac
	- $4 =$ Enthalpy
	- $5 =$ Tot. mole rate
	- $6 = Tot$ . mass rate
	- $7 =$ Total std liq.
	- $8 =$ Total std vap.
	- 9 = Total act. vol
	- $10 = \text{Tot. act.}$
	- $11 = Total Mw$
	- $12$  = Gross H value
	- $13$  = Net H value
	- $14$  = Reid vapor P
	- $15 = \text{UOPK}$
	- $16 = VABP$
	- $17 = MeABP$
	- $18$  = Flash point
	- $19$  = Pour point
	- $20 = \text{Total entropy}$
	- $21$  = Mass vap frac
	- $22$  = PH value
	- $23$  = Total resv2
	- $24$  = Total resv3
	- $25$  = Total resv4
	- $26$  = Vap mole rate
	- $27 = \text{Vap}$  mass rate
	- $28 = \text{Vapor enthalpy}$
	- $29$  = Vapor entropy
- 16

30 = Vapor Mw  $31 = \text{Vap}$  act. dens  $32 = \text{Vap act. vol.}$  $33 = \text{Vap std.}$  liq.  $34 = \text{Vap std. vap.}$  $35 = \text{Vapor cp}$  $36$  = Vapor Z factor  $37 = \text{Vap viscosity}$  $38 =$  Vapor th. cond 39 = Vapor resv1 40 = Vapor resv2  $41$  = Liq. mole rate  $42$  = Liq. mass rate  $43 =$ Liq. enthalpy  $44 =$  Liq. entropy  $45 =$ Liq. Mw  $46$  = Liq. act. dens  $47$  = Liq. act. vol.  $48$  = Liq. std. liq.  $49 =$ Liq. std. vap.  $50 =$ Liq. cp  $51 =$  Liq. Z factor  $52 =$  Liq. viscosity  $53 =$  Liq. th. cond.  $54 =$  Liq. surftens = -i , flow rate of ith component (lbmol/hr)  $= -(i+200)$  ith comp mass flow rate(lb/hr)  $= -(i+400)$  ith comp std vol rate(ft3/hr)  $= -(i+600)$  ith comp mole frac = -(i+800) ith comp mass frac

 $= -(i+1000)$  ith comp vol. frac

Return Value:

The desired property in internal unit.

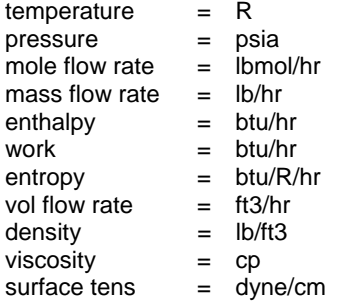

therm. Cond  $=$  Btu/hr ft2 F / ft area  $=$  ft2<br>length  $=$  ft length

Description:

This function returns the property of a stream with given component flowrate, temperature, pressure, vapor fraction and enthalpy. The return value is always in internal unit.

# Example:

{

/\* Get the liquid viscosity of the first input stream in the calculator module \*/

CHEMCAD\_Link Parser

```
float xmol[50]; 
float t, p, vf, h;
float liq_vis; 
/* Get stream 1 information */ 
CC_Get_Input_Stream(1,xmol, t, p, vf, h); 
/* Get liquid viscosity */ 
liq_vis = CC_Get_Stream_Property(xmol,t,p,vf,h,52); 
.....
```
}

-------------------------------------------------------------------------------

Function: CC\_Get\_Value

Get a value of the system.

Prototype: double CC\_Get\_Value(int id1, int id2, int id3, int id4)

#### Parameters:

input: if  $id1 = 1$  Pure comp data  $id2 = 1$  Mw  $id2 = 2$  Tc  $id2 = 3$  Pc id2 = 4 accentric factor id3 = comp position, base 1 if  $id1 = 2$  stream property data id2 = stream ID id3 = property flag, See CC\_Get\_Stream\_Property if  $id1 = 3$  Get equipment input/output stream ID id2 = equip ID id3 > 0 (id3)th input stream ID id3 < 0 -(id3)th output stream ID

if  $id1 = 4$  Get cost index id2 = equip type, see \$index.sf in cc3 id3 = 0 Base cost index = 1 Current cost index

if id1=7 Get dynamic time in minutes

Return Value:

The desired value from the system

#### Description:

This is a generalized function that lets you get a single value from the process including pure component properties, stream properties, and unit operation input/output stream numbers.

# Example:

```
CHEMCAD_Link Parser 
{ 
   int nc, i; 
   float Mw[50]; 
   float total vol;
   /* Get the no of components in the system */ 
   nc = CC_No_Of_Components(); 
   /* Get the molecular weight of each component */ 
   for(i = 0; i < nc; i++)
   { 
       /* Note: i+1 below is the component position base 1 */Mw[i] = CC\_Get\_Value(1, 1, i+1, 0);} 
   /* Get the actual total volumetric flowrate of stream 3 */ 
   total\_vol = CC\_Get\_Value(2,3,9,0);... 
}
```
-------------------------------------------------------------------------------

Function: CC\_Int\_Array\_Function

General integer array function

Prototype: int CC\_Int\_Array\_Function(int id1, int id2, int id3, int intArray[])

Parameter:

id1 = 1 Get all streams in flowsheet id2, id3 not used return intArray[] contains all stream ID's return value is no of element in intArray

id1 = 2 Get equipment IDs in flowsheet id2, id3 not used return intArray[] contains all equipment ID's return value is no of element in intArray id1 = 3 Not used id1 = 4 Get component IDs id2, id3 not used return intArray[] contains all component ID's return value is no of element in intArray

Return Value: Return value is no of element in intArray.

Description:

This is a generalized function that lets you get an array of integers from the flowsheet. Depends on the id1 value, the function returns stream numbers, equipment numbers or component ID numbers in intArray[].

# **THERMODYNAMICS/ENGINEERING FUNCTIONS:**

Used to calculate the properties of mixtures

- CC\_tpflash-constant temperature and pressure equilibrium
- CC\_vpflash-constant vapor fraction and pressure equilibrium
- CC\_vtflash-constant vapor fraction and temperature equilibrium
- CC\_hspflash-adiabatic/isentropic equilibrium
- CC\_keq-returns K values (Yfraction/X fraction) for a mixture
- CC\_kxeq-returns K-values using ADDK for a mixture
- CC-??????
- CC\_enthalpy-returns enthalpy for a mixture at conditions
- CC\_hxstream-returns enthalpy cased on ADDH?
- CC\_entropy-returns entropy calculation for a given mixture
- CC\_zfactor-returns compressability (z) factor for a mixture
- CC\_ldense-returns liquid density
- CC\_vdense-returns vapor density
- CC\_vp-returns pure component vapor pressure
- CC\_cp-returns heat capacity of a mixture

Cc\_cv-returns cv of a mixture

CC\_lvisco-returns liquid viscosity of a mixture

CC\_gvisco-returns vapor viscosity of a mixture

CC\_lthc-returns liquid thermal conductivity of a mixture

CC\_vthc-returns vapor thermal conductivity of a mixture

CC\_surften-returns the surface tension of a mixture

-------------------------------------------------------------------------------

# Function: CC\_tpflash

Isothermal flash calculation at specified temperature and pressure

Prototype: int CC\_tpflash( float feed[], double hin, double tr, double psia, float vapor[], float xliq[], float totalv, float totall, float hvap, float hliq, float htotal, float vout, float xk[], float delq, float f\_ions[])

Parameters:

Input: feed[] lbmole/hr hin btu/hr tr flash T in degree R psia flash P in psia

Output: vapor[] vapor out lbmole/hr

xliq[] liquid out lbmole/hr totalv total vapor flow lbmole/hr totall total liquid flow lbmol/hr hvap vapor enthalpy btu/hr hliq liquid enthalpy btu/hr htotal total H in output streams btu/hr vout vapor fraction xk[] K values  $delq$  heat duty = htotal - hin f\_ions[] ions flow rate lbmol/hr

Return Value int ret\_val = 0 Normal return = 1 Diverge

#### Description:

This program calculates isothermal flash at given T(R) and P(psia). The input enthalpy (hin) should be non-zero if enthalpy calculation is needed. If the electrolyte package is chosen, the routine also returns the flow rate of ions in the liquid phase.

------------------------------------------------------------------------------- Function: CC\_vpflash Flash calculation at specified mole vapor fraction and pressure Prototype: int CC\_vpflash(float feed[], double v, double p, double hin, double testi, int irelod, float vapor[], float xliq[], float totalv, float totall, float tout, float hvap, float hliq, float htotal, float xk[], float delq, float f\_ions[]) Parameters: Input : feed[] lbmole/hr v vapor fraction p pressure psia hin feed enthalpy Btu/hr  $if = 0$ , no heat duty will be calculated testi estimated flash temperature (R)  $i$ relod = 0 Start from scratch.  $=$  1 Reload K values from xk[], Output: vapor[] vapor product lbmole/hr xliq[] liquid product lbmole/hr totalv total vapor rate lbmole/hr<br>totall total liquid rate lbmole/hr total liquid rate lbmole/hr tout flash output temperature (R) hvap vapor enthalpy Btu/hr hliq liquid enthalpy Btu/hr htotal total output enthalpy Btu/hr xk[] flash K values delq heat duty Btu/hr f\_ions[] ions flow rate lbmol/hr Return Value int ret\_val = 0 Normal retur = 1 Diverge Description: This program performs flash calculation at given vapor fraction and pressure. The input enthalpy (hin) should be non-zero if enthalpy calculation is needed. If input vapor fraction  $= 0$ , the routine calculates the bubble point temperature. If input vapor fraction  $= 1$ , the routine calculates the dew point temperature. Estimated output temperature must be given. If the electrolyte package is chosen, the routine also returns the flow rate of ions in the liquid phase.

Function: CC\_vtflash

Flash calculation at specified mole vapor fraction and temperature

-------------------------------------------------------------------------------

Prototype: int CC\_vtflash(float feed[], double vfrac, double t, double hin,

double pesti, int irelod, float vapor[], float xliq[], float totalv, float totall, float pout, float hvap, float hliq, float htotal, float xk[], float delq, float f\_ions[])

## Parameters:

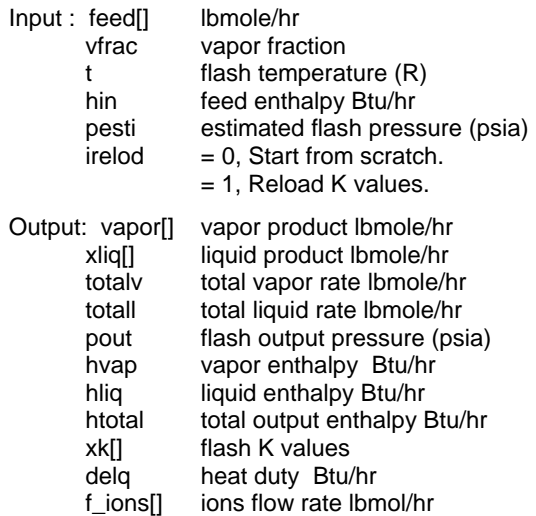

Return Value int ret\_val = 0 Normal return

= 1 Diverge

## Description:

This program performs flash calculation at given vapor fraction and temperature. The input enthalpy (hin) should be non-zero if enthalpy calculation is needed. If input vapor fraction  $= 0$ , the routine calculates the bubble point pressure. If input vapor fraction  $= 1$ , the routine calculates the dew point pressure. Estimated output pressure must be given. If the electrolyte package is chosen, the routine also returns the flow rate of ions in the liquid phase.

-------------------------------------------------------------------------------

# Function: CC\_hspflash

Adiabatic/Isentropic flash calculation at specified pressure

Prototype: int CC\_hspflash(float feed[], double p, double hsin, int mode,

double testi, float vapor[], float xliq[], float totalv, float totall, float tout, float hvap, float hliq, float htotal, float xk[], float v, float f\_ions[])

#### Parameters:

Input : feed[] lbmole/hr

p pressure psia hsin,mode H (mode=0)Btu/hr or S(mode=1)Btu/R/hr testi estimated flash temperature (R) Output: vapor[] vapor product lbmole/hr xliq[] liquid product lbmole/hr totalv total vapor rate lbmole/hr<br>totall total liquid rate lbmole/hr

total liquid rate lbmole/hr tout flash output temperature (R) hvap vapor enthalpy Btu/hr hliq liquid enthalpy Btu/hr htotal total output enthalpy Btu/hr xk[] flash K values v output vapor fraction f\_ions[] ions flow rate lbmol/hr

Return Value int ret\_val = 0 Normal return = 1 Diverge

## Description:

For adiabatic flash ( Constant enthaly ) calculation, set mode  $= 0$ . For isentropic flash ( Constant entropy ) calculation, set mode = 1.

Parameter hsin is feed enthalpy for adiabatic calculation. Parameter hsin is feed entropy for adiabatic calculation.

Estimated output temperature must be given.

If the electrolyte package is chosen, the routine also returns the flow rate of ions in the liquid phase.

-------------------------------------------------------------------------------

Function: CC\_keq

K value calculation routine

Prototype: void CC\_keq(float yv[], float xl[], double t, double p, float xkv[], float f\_ions[])

## Parameters:

Input: yv[] vapor mole flow rate (lbmol/hr)

- xl[] liquid mole flow rate(lbmol/hr)
- t stream temperature in degree R
- p stream pressure in psia

Output: xkv[] K values

f\_ions[] ions flow rate in liquid phase, lbmol/hr

Return Value: void

Description:

For given vapor composition, liquid composition, temperature and pressure, this routine calculates the equilibrium K value for each component according to the K model selected by the user. If electrolyte package is chosen, the routine also returns the flow rate of ions in the liquid phase.

-------------------------------------------------------------------------------

Function: CC\_kxeq

K value calculation routine called from user added K value routine (ADDK)

Prototype: void CC\_kxeq(float yv[], float xl[], double t, double p, float xkv[])

Parameters:

Input: yv[] vapor mole flow rate (lbmol/hr)

- xl[] liquid mole flow rate(lbmol/hr)
- t stream temperature in degree R
- p stream pressure in psia

Output: xkv[] K values

Return Value: void

Description:

Calculates K values for any thermo method. For given vapor composition, liquid composition, temperature and pressure, this routine calculates the equilibrium K value for each component according to the external variable modek.

The following table shows the value of modek and corresponding model:

modek K model

------------------

- 1 Polynomial K<br>2 Gravson Stre
- 2 Grayson Streed
- 3 SRK<br>4 APIS
- **API SRK**
- 5 UNIFAC
- 6 K table
- 7 Wilson
- 8 Ideal Vapor Pressure
- 9 Peng-Robinson
- 10 NRTL
- 11 ESSO
- 12 Amine
- 13 Sour Water<br>14 UNIQUAC
- **UNIQUAC**
- 15 Margules
- 16 Regular Solution
- 17 Van Laar
- 18 ADDK
- 19 Henry's law

20 Flory Huggins

- 21 UNIFAC Polymers<br>22 MSRK
- 22 MSRK<br>23 PPAQ
- 23 PPAQ<br>24 TSRK
- **TSRK** 25 TEG Dehydration
- 
- 26 ACTX
- **T-K Wilson** 28 HRNM modified Wilson
- 29 PSRK
- 
- 30 GMAC (Chien-Null)
- 31 UNQC ( Uniquac with Unifac R and Q ) 32 UNIFAC LLE

Function: CC\_enthalpy

Enthalpy calculation routine.

Prototype: double CC\_enthalpy(float xmol[], double t, double p, int iphase, float hx)

Parameters:

Input: xmol[] component mole flow rate(lbmole/hr)

-------------------------------------------------------------------------------

- t temperature in degree R
- p pressure in psia
- iphase  $0 =$  Liquid ,  $1 =$  Vapor

Output hx Btu/hr

Return Value: function return value is enthalpy in double precision.

Description:

For given component flow rate, temperature and pressure, this routine calculates the enthalpy of the stream according to the enthalpy model selected by the user. This routine only calculates the enthalpy of a single phase stream. For a two-phase stream, the flash routine such as tpflash should be used to determine the overall stream enthalpy.

-------------------------------------------------------------------------------

Function: CC\_hxstream

Enthalpy calculation routine called from ADDH.

Prototype: void CC\_hxstream(float xmol[], double t, double p, int iphase, float hx)

Parameters:

Input: xmol[] component mole flow rate(lbmole/hr)

t temperature in degree R p pressure in psia iphase  $0 =$  Liquid ,  $1 =$  Vapor

Output hx Btu/hr

Return Value: void

Description:

Calculates enthalpy based on any enthalpy model. For given component flow rate, temperature and pressure, this routine calculates the enthalpy of the stream according to the external variable modeh.

The following table shows the value of modeh and corresponding model:

modeh H model

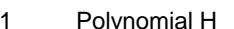

- 2 Redlich-Kwong
- 3 SRK

------------------

- 4 API SRK
- 5 Peng-Robinson
- 6 Lee-Kesler
- 7 Latent Heat
- 8 Amine
- 9 No Enthalpy
- 10 Enthalpy Table
- 11 ADDH
- 12 Mixed Model

-------------------------------------------------------------------------------

Function: CC\_entropy Entropy calculation routine.

Prototype: void CC\_entropy(float xmol[], double t, double p, int iphase, float sx)

#### Parameters:

Input: xmol[] component mole flow rate(lbmole/hr)

- t temperature in degree R
- p pressure in psia
- iphase  $0 =$  Liquid ,  $1 =$  Vapor

Output sx Btu/R/hr

Return Value: void

# Description:

For given component flow rate, temperature and pressure, this routine calculates the entropy of the stream.

-------------------------------------------------------------------------------

Function: CC\_zfactor

Z factor calculation routine.

Prototype: void CC\_zfactor(float xmol[], double t, double p, int iphase, float z, int ierr)

Parameters:

Input: xmol[] component mole flow rate(lbmole/hr)

```
t temperature in degree R
```
p pressure in psia

iphase  $0 =$  Liquid ,  $1 =$  Vapor

Output z Z factor

 $Ierr = 0$  normal return > 0 error

Return Value: void

## Description:

For given component flow rate, temperature and pressure, this routine calculates Z factor of the stream.

-------------------------------------------------------------------------------

Function: CC\_ldense

Liquid density routine.

Prototype: void CC\_Idense(float xliq[], double t, double p, float dens)

#### Parameters:

Input : xliq[] component mole flow rate in lbmol/hr

- t temperature in R
- p pressure in psia

Output: dens liquid density in lb/ft3

Return Value: void

## Description:

For given component flow rate, temperature and pressure, this routine calculates the liquid density of the mixture.

-------------------------------------------------------------------------------

Function: CC\_vdense Vapor density routine.

Prototype: void CC\_vdense(float xvap[], double t, double p, float dens)

Parameters:

Input : xvap[] component mole flow rate in lbmol/hr t temperature in R p pressure in psia

Output: dens Vapor density in lb/ft3

Return Value: void

#### Description:

For given component flow rate, temperature and pressure, this routine calculates the vapor density of the mixture.

-------------------------------------------------------------------------------

```
Function: CC_vp
```
Function to calculate the pure component vapor pressure

Prototype: float CC\_vp(int i, double t)

Parameters:

Input: i component POSITION. ( base 0 = first component) t temperature in degree R

Return Value: float, vapor pressure in psia

Description:

Given component i and temperature, this routine calculates the vapor pressure.

-------------------------------------------------------------------------------

Function: CC\_cp

Function to calculate the heat capacity of a mixture

Prototype: float CC\_cp( float xmol[], double t, double p, int iphase)

## Parameters:

Input:

xmol[] mole flow lbmol/hr t temperature R p pressure psia  $iphase 0 = liquid phase$  $1$  = vapor phase

Return Value: float cp in Btu/R/lbmole

#### Description:

Given composition, temperature and pressure, this function calculates the heat capacity of the stream.

-------------------------------------------------------------------------------

# Function: CC\_cv

Function to calculate the cv of a mixture

Prototype: float CC\_cv( float xmol[], double t, double p, int iphase)

Parameters:

Input:

xmol[] mole flow lbmol/hr

t temperature R p pressure psia  $iphase 0 = liquid phase$  $1 =$  vapor phase Return Value: float cv in Btu/R/lbmole Description: Given composition, temperature and pressure, this function calculates the cv of the stream. ------------------------------------------------------------------------------- Function: CC\_lvisco Function to calculate the liquid viscosity of a mixture Prototype: float CC\_lvisco(float xmol[], double t, double p) Parameters: input: xmol[] mole flow rate in lbmol/hr t temperature in R p pressure in psia Return Value: float viscosity in CP Description: Given composition, temperature and pressure, this function calculates the viscosity of the liquid mixture. ------------------------------------------------------------------------------- Function: CC\_gvisco Function to calculate the vapor viscosity of a mixture Prototype: float CC\_gvisco(float xmol[], double t, double p) Parameters: input: xmol[] mole flow rate in lbmol/hr t temperature in R p pressure in psia Return Value: float viscosity in CP Description: Given composition, temperature and pressure, this function calculates the viscosity of the vapor mixture. -------------------------------------------------------------------------------

Function: CC\_lthc

Function to calculate the liquid thermal conductivity of a mixture

Prototype: float CC\_lthc(float xmol[], double t, double p)

Parameters:

input: xmol[] mole flow rate in lbmol/hr

- t temperature in R
- p pressure in psia

Return Value: float liquid thermal conductivity in Btu/hr ft2 F / ft

#### Description:

Given composition, temperature and pressure, this function calculates the thermal conductivity of the liquid mixture.

-------------------------------------------------------------------------------

Function: CC\_vthc

Function to calculate the vapor thermal conductivity of a mixture

Prototype: float CC\_vthc(float xmol[], double t, double p)

#### Parameters:

input: xmol[] mole flow rate in lbmol/hr

- t temperature in R
- p pressure in psia

Return Value: float vapor thermal conductivity in Btu/hr ft2 F / ft

## Description:

Given composition, temperature and pressure, this function calculates the thermal conductivity of the vapor mixture.

-------------------------------------------------------------------------------

#### Function: CC\_surften

Function to calculate the liquid surface tension of a mixture

Prototype: float CC\_surften(float xmol[], double t, double p)

## Parameters:

input: xmol[] mole flow rate in lbmol/hr

- t temperature in R
- p pressure in psia

Return Value: float liquid surface tension in dyne/cm

#### Description:

Given composition, temperature and pressure, this function calculates the surface tension of the liquid mixture.

-------------------------------------------------------------------------------

# **SAMPLE FILES:**

/\*

{

```
Cost estimation for heat exchangers 
       Type 
          = 0 Fixed head
          = 1 Kettle reboiler 
          = 2 U-tube
       Material 
          = 0 Carbon steel
          = 1 Stainless steel 316 
          = 2 Stainless steel 304 
          = 3 Stainless steel 347 
          = 4 Nickel 200
          = 5 Monel 400 
          = 6 Inconel 600
          = 7 Incoloy 825
          = 8 Titanium 
          = 9 Hastelloy 
*/ 
CHEMCAD_Link Parser 
   int ID; 
   int type, material; 
   float p_design, fd, g1, g2, fm, p1, p2, fp, C; 
   float area_ft2, log_area, bcost, uspec[300]; 
   int in_str1, in_str2; 
   type = 0;material = 0;
   /* Get current equip parameters, 0 arg */ 
   CC_Get_Equip_Parameters(0,uspec); 
   bcost = 0.;
   ID = uspec[1];printf("Preliminary Shell and Tube Heat Exchanger Cost Estimation\n\n");
   printf("Exchanger Cost for Equip. %d\n",ID); 
   /* Area in ft2 */ 
   area_f t2 = uspec[29];/* Check range and give warnings */ 
   if( area_ft2 < 150. ) 
   { 
       printf("Area %g < Amin (150 ft2)\n",area_ft2); 
    }
```
if( area\_ft2 > 12000. )

```
{ 
   printf("Area %g > Amax (12000 ft2)\n",area_ft2); 
} 
if(area_f t2 > 0.)
{ 
   /* Log area */ 
   log_area = log(area_ft2); 
   /* Calc base cost of exchanger */ 
   bcost = exp(8.821 - 0.30863 * log_area + 0.0681 * log_area * log_area); 
    print("Area(t12) = %g\n\pi", area_tt2);printf("Base Cost = $%g\n",bcost); 
   /* Calc type correction fd */ 
   if( type == 2 )
   { 
       printf("U-tube\n"); 
       fd = exp(-0.9816 + 0.0830 * log_area);} 
   else if( type == 1 )
   { 
       printf("Kettle reboiler\n"); 
       fd = 1.35;} 
   else 
   { 
   printf("Fixed head\n"); 
   fd = exp(-1.1156 + 0.0906 * log_area);} 
   /* Calc material correction factor */ 
   if(material == 1)
   { 
       printf("Material = Stainless steel 316\n"); 
       g1 = 0.8603;
       g2 = 0.23296; 
   } 
   else if( material == 2 ) 
   { 
       printf("Material = Stainless steel 304\n");
       g1 = 0.8193; 
       g2 = 0.15984; 
   } 
   else if( material == 3)
   { 
       printf("Material = Stainless steel 347\n"); 
       g1 = 0.6116;
       g2 = 0.22186;
```

```
} 
else if( material == 4)
{ 
   printf("Material = Nickel 200\n");
   g1 = 1.5092; 
   g2 = 0.60859;
} 
else if( material == 5 ) 
{ 
   printf("Material = Monel 400 \n");
   g1 = 1.2989;g2 = 0.43377;
} 
else if(material == 6)
{ 
   printf("Material = Inconel 600\n");
   g1 = 1.204;g2 = 0.50764; 
} 
else if( material == 7 ) 
{ 
   printf("Material = Incoloy 825\n"); 
   g1 = 1.1854;
   g2 = 0.49706; 
} 
else if( material == 8 ) 
{ 
   printf("Material = Titanium\n");
   g1 = 1.5420; 
   g2 = 0.42913;} 
else if( material == 9 ) 
{ 
   printf("Material = Hastelloy\n"); 
   g1 = 0.1549;g2 = 0.51774;
} 
else 
{ 
   printf("Material = Carbon steel\n");
   g2 = 0.;
   g1 = 1.;
} 
fm = g1 + g2 * log\_area;/* Get 1st inlet stream ID */ 
in\_str1 = CC\_Get\_Value(3, ID, 1, 0);
```

```
/* Get 2nd inlet stream ID */ 
in\_str2 = CC\_Get\_Value(3, ID, 2, 0);/* Inlet pressure in psig */ 
p1 = CC_Get_Value(2,in_str1,2,0) - 14.696; 
p2 = CC_Get_Value(2,in_str2,2,0) - 14.696; 
p_{\text{else}} = p1;
if(p2 > p1) p_design = p2;
printf("Design pressure (psig) = %g\n",p_design); 
if(p_{\text{design}} \leq 300.)
{ 
   fp = 0.7771 + 0.04981 * log_area; 
} 
else if(p_design >= 600.)
{ 
   fp = 1.1400 + 0.12088 * log_area; 
} 
else 
{ 
   fp = 1.0305 + 0.07140 * log_area; 
} 
C = fd * fm * fp * boost;printf("Exchanger cost = $%g\n",C); 
/* Put cost back to htxr */ 
usec[48] = C;CC_Put_Equip_Parameters(0,uspec); 
} 
else 
{ 
   printf("No area data available.\n"); 
}
```
/\* Sample calculator program

This program simulate a component separator

The flow rate, temperature, and pressure of the second output stream are specified and fixed. The program put the difference of the input stream and second output stream into the first output stream and perform an adiabatic flash calculation.

\*/

}

```
CHEMCAD_Link CALC1
```
{

```
int nc, i, j; 
float in1[100]; 
float tin; 
float pin; 
float vin; 
float hin; 
float out1[100], out2[100]; 
float tv, tl, hv, hl; 
float t1out, t2out, p1out, p2out, h1out, h2out, v1out, v2out; 
float vapor[100], xliq[100], xk[100], f_ions[100]; 
// Get input stream 
CC_Get_Input_Stream(1, in1, tin, pin, vin, hin); 
// Get 2nd output stream 
CC_Get_Output_Stream(2, out2, t2out, p2out, v2out, h2out); 
// Calc the difference and put in first output stream 
nc = CC_No_Of_Components(); 
for(i = 0; i < nc; i++)
{ 
    out1[i] = in1[i] - out2[i];if( out1[i] < 0.)
    { 
        printf("Error comp %d, output > input\n",i); 
       out1[i] = 0.;
    } 
} 
t1out = tin;
p1out = pin;// Assume adiabatic 
h1out = hin - h2out;
// Call adiabatic flash calculation to get the output temperature 
// and vapor fraction 
CC_hspflash(out1, p1out, h1out, 0, tin, vapor,xliq, tv, tl, t1out, hv, 
    hl, h1out, xk, v1out,f_ions); 
// Put the results to output 1 
CC_Put_Output_Stream(1, out1,t1out, p1out, v1out, h1out); 
}
```
<sup>/\*</sup> Sample calculator program

if( wtrvol  $\leq 0$ .)

{

This program simulates the water entrainment into the oil phase. The calculator block has two input and two output streams. The two input streams come from the liquid outputs of a three phase flash calculation.

The first input is the oil stream that contains small amount of water dissolved in the oil phase. The second input stream contains all the free water. This program allows the user to specify the volumetric fraction of water to be carried into the oil phase and calculate the new compositions for the two output streams.

\*/

{

```
CHEMCAD_Link CALC 
   float factor; 
   float t, p, vf, h_oil; 
   float uspec[300]; 
    float oil_mol[100], wtr_mol[100]; 
    float entr_mol[100]; 
    float oilvol, entrain_wtrvol, h_wtr, wtrvol; 
    int oilstr; 
    int wtrstr; 
    int nc; 
   int i; 
    /* Get the equipment parameters of the calculator */ 
    CC_Get_Equip_Parameters(0,uspec); 
    factor = uspec[2];oilstr = 1:
   wtrstr = 2;
    /* Get oil stream */ 
   CC_Get_Input_Stream(oilstr, oil_mol, t, p, vf, h_oil); 
    /* Calc oil volume rate */ 
    oilvol = CC_Get_Stream_Property(oil_mol,t,p,0.,h_oil,47); 
    printf("oilvol = %g\n",oilvol); 
    /* Calc entrained water volume */ 
    entrain_wtrvol = oilvol * factor; 
    printf("factor = %g\n",factor); 
    printf("entrain_wtrvol = %g\n",entrain_wtrvol); 
    /* Get water stream */ 
   CC_Get_Input_Stream(wtrstr, wtr_mol, t, p, vf, h_wtr); 
    /* Calc water volume rate */ 
    wtrvol = CC_Get_Stream_Property(wtr_mol,t,p,0.,h_wtr,47); 
    printf("wtrvol = %g\n",wtrvol);
```
}  $\Box$ 

```
wtrvol = 0.00001; 
} 
/* Calc total wtr moles */ 
nc = CC_No_Of_Components(); 
for(i = 0; i < nc; i++)
{ 
    entr_mol[i] = wtr_mol[i] / wtrvol * entrain_wtrvol; 
    /* Entrained flow rate can not be larger than the water flow rate */ 
    if( entr_mol[i] > wtr_mol[i] ) entr_mol[i] = wtr_mol[i]; 
} 
/* New oil stream */ 
for(i = 0; i < nc; i++)
{ 
    oil_mol[i] = oil_mol[i] + entr_mol[i]; 
} 
/* New oil enthalpy */ 
CC_enthalpy(oil_mol,t,p,0,h_oil); 
/* New water stream */ 
for(i = 0; i < nc; i++)
{ 
    wtr_mol[i] = wtr_mol[i] - entr_mol[i]; 
} 
/* New water enthalpy */ 
CC_enthalpy(wtr_mol,t,p,0,h_wtr); 
/* Put oil back to process */ 
CC_Put_Output_Stream(oilstr, oil_mol, t, p, 0., h_oil); 
/* Put water back to process */ 
CC_Put_Output_Stream(wtrstr, wtr_mol, t, p, 0., h_wtr);
```